**股识吧 gupiaozhishiba.com**

**?-股识吧**

**六、我以前开了证券帐户一直没有用,怎样才能查询到这个帐户?**

## $95528$

 $\overline{2/3}$ 

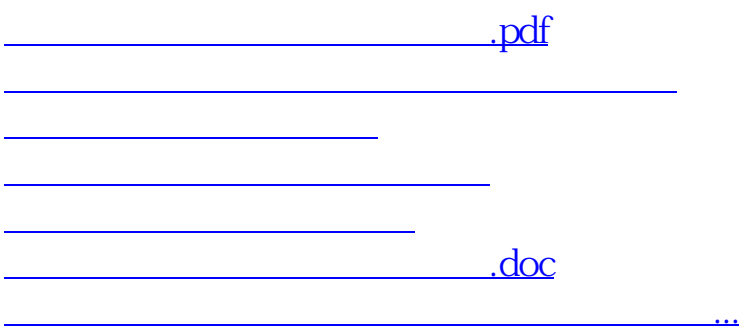

<https://www.gupiaozhishiba.com/article/9028754.html>